## Lineare Algebra

### Lineare Abhängigkeit und Unabhängigkeit von Vektoren

Ein Vektor  $\vec{a}$  ist von den Vektoren $\vec{a}_1, \vec{a}_2, ..., \vec{a}_n$  linear abhängig, wenn er sich als Linearkombination dieser Vektoren darstellen lässt, er ist linear unabhängig von diesen Vektoren, wenn er sich nicht als Linearkombination dieser Vektoren darstellen lässt.

Eine Menge von Vektoren  $\vec{a}_1, \vec{a}_2, ..., \vec{a}_n$  ist linear abhängig, wenn sich mindestens ein Vektor aus dieser Menge als Linearkombination der übrigen darstellen lässt.

Eine Menge von Vektoren  $\{\vec{a}_1, \vec{a}_2, ..., \vec{a}_n\}$  ist linear unabhängig, wenn sich kein Vektor aus dieser Menge als Linearkombination der übrigen darstellen lässt.

Eine Menge von Vektoren  $\{\vec{a}_1, \vec{a}_2, ..., \vec{a}_n\}$  ist genau dann linear unabhängig, wenn die Gleichung  $k_1 \vec{a}_1 + k_2 \vec{a}_2 + ... + k_n \vec{a}_n = \vec{0}$  nur mit  $k_1 = 0 \land k_2 = 0 \land ... \land k_n = 0$  erfüllt ist.

Beweis (in zwei Teilen):

1. Voraussetzung:  $\{\vec{a}_1, \vec{a}_2, ..., \vec{a}_n\}$  sei linear unabhängig Behauptung: Die Gleichung (1)  $k_1 \vec{a}_1 + k_2 \vec{a}_2 + ... + k_n \vec{a}_n = \vec{0}$  ist nur mit

g: Die Gleichung (1) 
$$
K_1 a_1 + K_2 a_2 + ... + K_n a_n = 0
$$
 ist r  
 $k_1 = 0 \land k_2 = 0 \land ... \land k_n = 0$  erfüllt.

Beweis: indirekt; Annahme: Es werde die Gleichung (1) mit mindestens einem  $k_i \neq 0$  erfüllt. z.B.  $k_1 \neq 0$ 

 $k_1 \vec{a}_1 + k_2 \vec{a}_2 + ... + k_n \vec{a}_n = \vec{0}$ umformen  $\Rightarrow$  $k_1 \vec{a}_1 = -k_2 \vec{a}_2 - \dots - k_n \vec{a}$  $k_1 \neq 0$  $\vec{a}_1 = -\frac{k_2}{k_1}$  $\frac{k_2}{k_1} \vec{a}_2 - \dots - \frac{k_n}{k_1}$  $\frac{k_n}{k_1} \vec{a}_n$ 

Das heisst aber, dass sich  $\vec{a}_1$  als Linearkombination der übrigen Vektoren darstellen lässt, die Menge ist somit linear abhängig. ⇒ Widerspruch <sup>z</sup>ur Voraussetzung. Damit ist die Behauptung bewiesen.

2. Voraussetzung: Die Gleichung  $k_1 \vec{a}_1 + k_2 \vec{a}_2 + ... + k_n \vec{a}_n = \vec{0}$  ist nur mit

 $k_1 = 0 \wedge k_2 = 0 \wedge ... \wedge k_n = 0$  erfüllt.

Behauptung: Die Menge  $[\vec{a}_1, \vec{a}_2, ..., \vec{a}_n]$  ist linear unabhängig.

Beweis: indirekt, Annahme: Die Menge  $\{\vec{a}_1, \vec{a}_2, ..., \vec{a}_n\}$  sei linear abhängig.

Damit kann aber mindestens ein Vektor als Linearkombination der übrigen dargestellt werden. z.B.  $\vec{a}_1 = \lambda_2 \vec{a}_2 + ... + \lambda_n \vec{a}$ umformen  $\Rightarrow$ 

 $\vec{a}_1 - \lambda_2 \vec{a}_2 - \ldots - \lambda_n \vec{a}_n = \vec{0}$ 

Der Koeffizient von  $\vec{a}_1$  ist aber jetzt 1, d.h. ≠ 0 ⇒ Widerspruch zur Voraussetzung. Damit ist die Behauptung bewiesen.

### Folgerungen

Eine Menge, welche den Nullvektor enthält, ist linear abhängig.

Eine Menge, welche ein Vielfaches eines anderen Vektors enthält, ist linear abhängig.

Eine Menge, welche eine Teilmenge von linear abhängigen Vektoren enthält, ist linear abhängig.

Jede Teilmenge einer linear unabhängigen Menge von Vektoren ist auch linear unabhängig.

Jede Menge von mehr als n n-dimensionaler Vektoren ist linear abhängig.

### Vektoren in Ebene und Raum

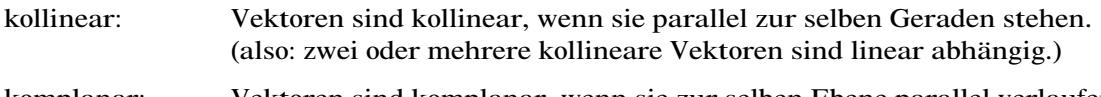

komplanar: Vektoren sind komplanar, wenn sie zur selben Ebene parallel verlaufen. (also: mehr als zwei komplanare Vektoren sind linear abhängig.)

#### Der lineare Vektorraum

Eine Menge V ist über dem Körper K ein Vektorraum, wenn folgendes gilt:

- (1) V ist eine kommutative Gruppe bezüglich der Addition.
- (2) Die Multiplikation mit einem Skalar k ∈ K ordnet jedem Element  $\vec{a} \in V$  eingdeutig ein Element k• $\vec{a} \in V$  zu.
- (3)  $k \cdot (\vec{a} + \vec{b}) = k \cdot \vec{a} + k \cdot \vec{b}$  $\vec{b}$   $k \in K; \vec{a}, \vec{b} \in V$
- (4)  $(k_1 + k_2) \cdot \vec{a} = k_1 \cdot \vec{a} + k_2 \cdot \vec{a}$  $\vec{a}$   $k_1, k_2 \in \mathbf{K}; \vec{a} \in \mathbf{V}$
- (5)  $k_1 \bullet (k_2 \bullet \vec{a}) = (k_1 \bullet k_2) \bullet \vec{a}$  $\vec{a}$  k<sub>1</sub>, k<sub>2</sub>  $\in$  K;  $\vec{a}$   $\in$  V
- (6)  $1 \cdot \vec{a} = \vec{a}$

#### Basis des Vektorraums

Eine Teilmenge B eines Vektorraums V heisst Basis von V, wenn B linear unabhängig ist und den ganzen Raum V aufspannt (d.h. alle Elemente von V lassen sich durch Linearkombination der Basisvektoren erzeugen).

#### Dimension von Vektorräumen

Ein Vektorraum hat die Dimension n, wenn er durch eine Basis von n Vektoren erzeugt wird.

Jeder Vektor kann als Linearkombination der n Basisvektoren dargestellt werden. Man erhält also die Summe von n Komponenten. Oft werden die skalaren Koeffizienten zu einem Zahlenschema zusammengestellt.

Basis B = {
$$
\vec{a}_1
$$
,  $\vec{a}_2$ , ...,  $\vec{a}_n$ }  
\n
$$
\vec{x} = k_1 \cdot \vec{a}_1 + k_2 \cdot \vec{a}_2 + ... + k_n \cdot \vec{a}_n = \begin{pmatrix} k_1 \\ k_2 \\ ... \\ k_n \end{pmatrix}
$$

#### Beispiele von Vektorräumen

- 1-dimensionaler reeller Vektorraum: Basis B =  $\{ \vec{a} \}$ ;  $V^1 = {\vec{x} \mid \vec{x} = \mathbf{k} \cdot \vec{a}; \mathbf{k} \in \mathbf{R}}$
- 2-dimensionaler reeller Vektorraum: Basis B =  $\{\vec{a}, \vec{b}\}$ ;  $V^2 = \{ \vec{x} \mid \vec{x} = k_1 \cdot \vec{a} + k_2 \cdot \vec{b}; k_1, k_2 \in \mathbb{R} \}$
- 3-dimensionaler reeller Vektorraum: Basis B =  $\{a, b, c\}$ ;  $V^3 = {\vec{x} \mid \vec{x} = k_1 \vec{a} + k_2 \vec{b} + k_3 \vec{c}; k_1, k_2, k_3 \in \mathbb{R}}$

n-dimensionaler reeller Vektorraum: Basis B =  $\{\vec{a}_1, \vec{a}_2, ..., \vec{a}_n\}$ ;

$$
V^{n} = \{ \vec{x} \mid \vec{x} = k_1 \cdot \vec{a}_1 + k_2 \cdot \vec{a}_2 + \dots + k_n \cdot \vec{a}_n = \sum_{i=1}^{n} k_i \vec{a}_i; k_1, k_2, \dots, k_n \in \mathbb{R} \}
$$

### Die Gerade

Eine Gerade g ist durch zwei Punkte  $P_1$  und  $P_2$ eindeutig festgelegt (und zwar gleichgültig, welche Dimension der Raum hat). Gesucht ist nun eine Gleichung , welche von allen Punkte der Gerade erfüllt werden kann. Da Punkte durch ihren Ortsvektor eindeutig festgelegt werden, kann man eine Darstellung des Ortsvektors zum beliebigen Punkt P auf der Geraden suchen. Es gilt:

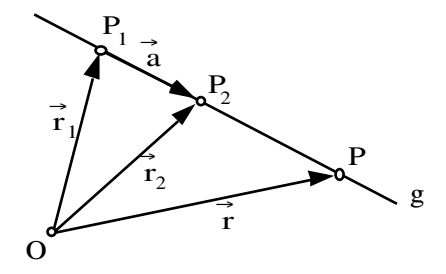

# $\vec{r} = \vec{r}_1 + k \cdot \vec{P_1 P_2} = \vec{r}_1 + k \cdot \vec{a}$   $(k \in R)$ Die Ebene

Eine Ebene im Raum ist durch drei Punkte, welche nicht auf einer Geraden liegen, eindeutig festgelegt.

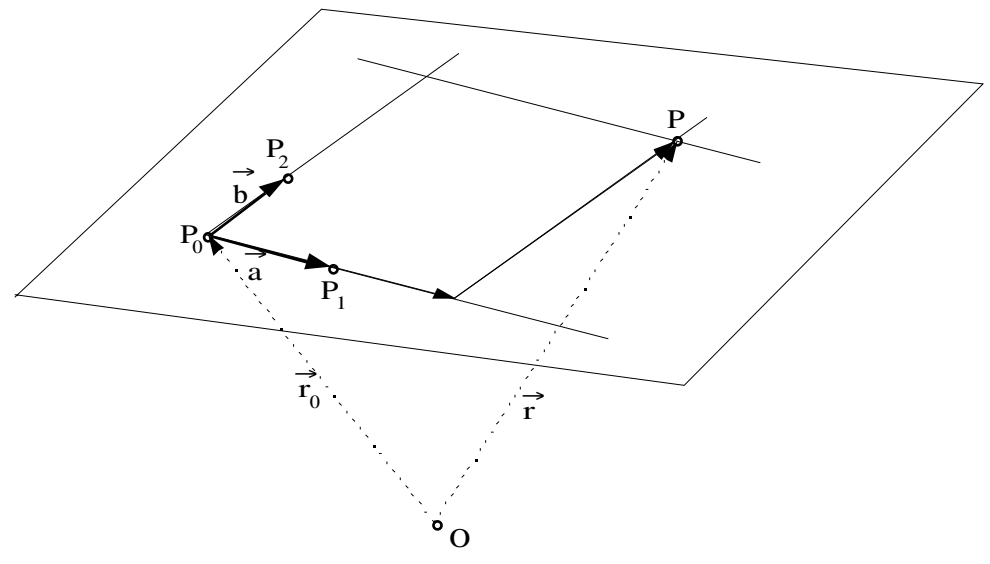

Für jeden Punkt der Ebene gilt:  $\vec{r} = \vec{r}_0 + k_1 \cdot \vec{P}_0 \vec{P}_1 + k_2 \cdot \vec{P}_0 \vec{P}_2 = \vec{r}_0 + k_1 \cdot \vec{a} + k_2 \cdot \vec{b}$  (k<sub>1</sub>, k<sub>2</sub>  $\in$  R)

### Normalenform von Gerade und Ebene

 $\vec{n} \cdot \vec{P_0} P = 0$  $\vec{n} \cdot (\vec{r} - \vec{r}_0) = 0$  $\vec{n} \cdot \vec{r} - \vec{n} \cdot \vec{r}_0 = 0$ 

**Bei festem Normalvektor** n<sup>2</sup> ist der Ausdruck  $\vec{n} \cdot \vec{r}_0$  konstant. ( $\vec{n} \cdot \vec{r}_0 = -k$ )

$$
\vec{\mathbf{n}} \bullet \vec{\mathbf{r}} + \mathbf{k} = 0
$$

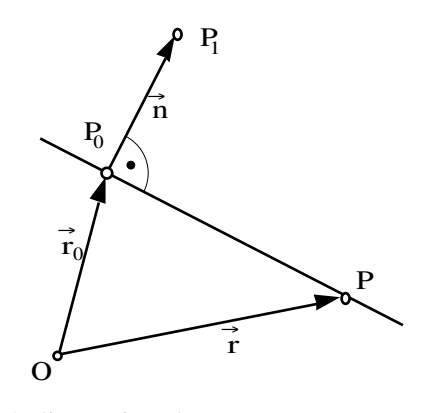

2-dimensional 3-dimensional

$$
\vec{r} = \begin{pmatrix} x \\ y \end{pmatrix}; \vec{n} = \begin{pmatrix} n_1 \\ n_2 \end{pmatrix}
$$

Gerade in der Ebene: Ebene im Raum:

Allgemeine Geradengleichung: Allgemeine Ebenengleichung:

Der Vektor $\begin{pmatrix} A \\ B \end{pmatrix}$ ist Normalvektor zur Geraden. Der Vektor

#### $\vec{r}$  =  $\overline{\mathcal{L}}$ ĺ  $\int$ x y  $;\vec{\overline{n}} =$  $\overline{\mathcal{L}}$ ĺ  $\begin{array}{c} \end{array}$  $n_1$  $n<sub>2</sub>$

 $n_3$ 

z

 $n_1x + n_2y + k = 0$   $n_1x + n_2y + n_3z + k = 0$ 

$$
Ax + By + C = 0
$$
  

$$
Ax + By + Cz + D = 0
$$

 $\overline{\mathcal{L}}$ ĺ  $\begin{array}{c} \end{array}$ A)<br>B C ist Normalvektor zur Ebene.

### Hessesche Normalenform (HNF)

In der Hesseschen Normalenform wird anstelle eines beliebigen Normalvektors n der Einheitsvektor in Richtung n eingesetzt. Dann erhält man:

$$
\frac{\overrightarrow{n} \cdot \overrightarrow{r} + k}{|\overrightarrow{n}|} = 0
$$

Gerade: Ebene:

$$
\frac{Ax + By + C}{\sqrt{A^2 + B^2}} = 0
$$

$$
\frac{Ax + By + Cz + D}{\sqrt{A^2 + B^2 + C^2}} = 0
$$

### Abstand eines Punktes von einer Geraden bzw. Ebene

HNF der Geraden/Ebene:  $\frac{\vec{n} \cdot \vec{r} + k}{\vec{n}}$  $\frac{1}{\left| \vec{n} \right|}$  = 0

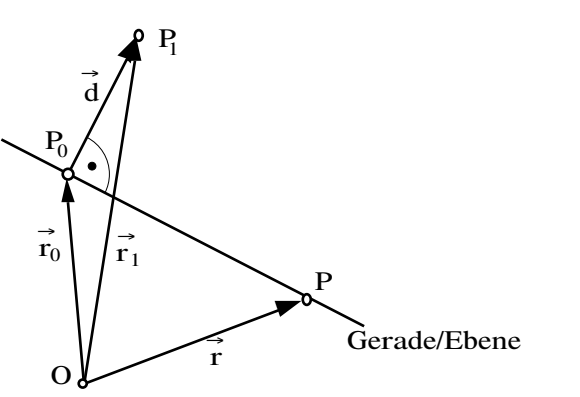

 $P_0$  liegt auf der Geraden/Ebene ⇒  $\vec{r}_0$  für $\vec{r}$  einsetzen:

$$
\frac{\vec{n} \cdot (\vec{r}_1 - \vec{d}) + k}{|\vec{n}|} = 0
$$
\n
$$
\frac{\vec{n} \cdot \vec{r}_1 - \vec{n} \cdot \vec{d} + k}{|\vec{n}|} = 0
$$
\n
$$
\frac{\vec{n} \cdot \vec{d}}{|\vec{n}|} = \frac{\vec{n} \cdot \vec{r}_1 + k}{|\vec{n}|} = \frac{\vec{n} \cdot \vec{d}}{|\vec{n}|} = \frac{|\vec{n}|}{|\vec{n}|} \cdot |\vec{d}| \cdot \cos \angle(\vec{n}, \vec{d}) = \pm |\vec{d}| = \pm d
$$
\n
$$
d = \frac{|\vec{n} \cdot \vec{r}_1 + k|}{|\vec{n}|}
$$

Gerade in der Ebene: Ebene im Raum:

 $\vec{d} = \vec{r}_1 - \vec{r}_0$  $\vec{r}_0 = \vec{r}_1 - \vec{d}$ 

$$
Ax + By + C = 0, P1(x1, y1)
$$
  
\n
$$
dx + By + Cz + D = 0, P1(x1, y1, z1)
$$
  
\n
$$
d = \frac{|Ax1 + By1 + C|}{\sqrt{A2 + B2}}
$$
  
\n
$$
d = \frac{|Ax1 + By1 + Cz1 + D|}{\sqrt{A2 + B2 + C2}}
$$

Beispiel: Höhe eines Dreiecks (2-dim), Dreieck A(2/4), B(5/7), C(3/9)

Die Höhe ist der Abstand eines Eckpunktes von der gegenüberliegenden Seite. Seite c:  $y - 7 = \frac{7-4}{5-2}(x - 5)$  $y - 7 = x - 5$ ,  $x - y + 2 = 0$  $h_c = \frac{11 \cdot 3 - 1 \cdot 9 + 21}{\sqrt{1^2 + 1^2}} = 2.83$ 

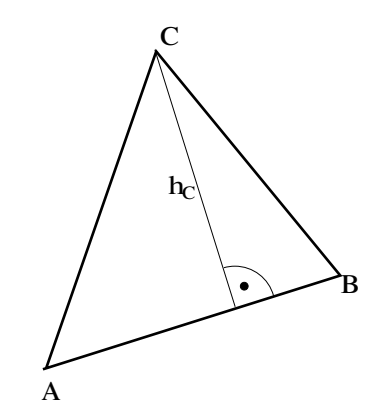

### Matrizen

Unter einer Matrix versteht man ein rechteckiges Schema von Elementen

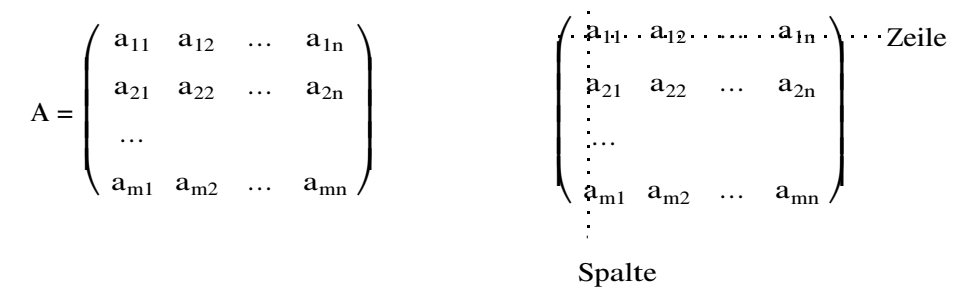

Format: (m,n) = (Anzahl Zeilen, Anzahl Spalten)

Häufig wird als Kurzschreibweise für die  $(m,n)$ -Matrix die Form  $(A)_{ii}$  geschrieben.

#### Rang einer Matrix

Unter dem Rang r einer Matrix versteht man die maximale Anzahl linear unabhängiger Zeilen- oder Spaltenvektoren.

#### Transponierte Matrix A'

Werden die Zeilen mit den Spalten einer (m,n)-Matrix vertauscht, so erhält man die sogenannte transponierte Matrix. Sie hat das Format (n,m). Die transponierte Matrix wird mit A' bezeichnet.

Oft aber sind auch die Bezeichnungen  $A<sup>T</sup>$  oder  $\overline{A}$  zu finden.

$$
A = \begin{pmatrix} a_{11} & a_{12} & \dots & a_{1n} \\ a_{21} & a_{22} & \dots & a_{2n} \\ \dots & & & & \\ a_{m1} & a_{m2} & \dots & a_{mn} \end{pmatrix} \qquad A' = \begin{pmatrix} a_{11} & a_{21} & \dots & a_{m1} \\ a_{12} & a_{22} & \dots & a_{m2} \\ \dots & & & \\ a_{1n} & a_{2n} & \dots & a_{mn} \end{pmatrix} \qquad (A')' = A
$$

#### Quadratische Matrix

Ist bei einer (m,n)-Matrix m = n, so hat sie gleichviele Spalten wie Zeilen. Eine solche Matrix heisst quadratisch.

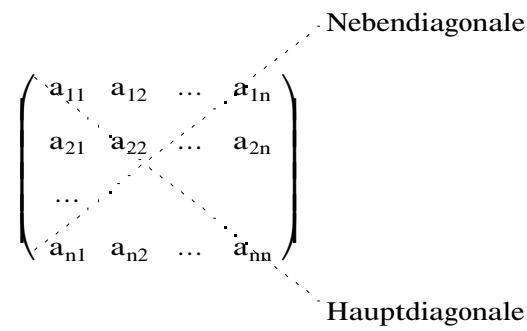

### Symmetrische Matrix

Gilt für eine quadratische Matrix A = A', so ist die Matrix symmetrisch. Durch Spiegelung an der Hauptdiagonalen geht eine symmetrische Matrix in sich selbst über.

Gilt für die Transponierte einer Matrix die Beziehung  $A = -A'$ , so nennt man die Matrix A schiefsymmetrisch.

**Nullmatrix** 

$$
O = \left( \begin{array}{cccc} 0 & 0 & \dots & 0 \\ 0 & 0 & \dots & 0 \\ \dots & & & \\ 0 & 0 & \dots & 0 \end{array} \right)
$$

Format (m,n)

### Dreiecksmatrix

obere Dreiecksmatrix

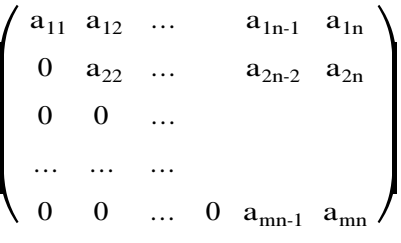

### Einheitsmatrix

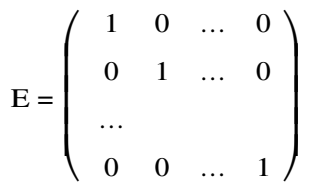

Die Einheitsmatrix ist quadratisch

untere Dreiecksmatrix

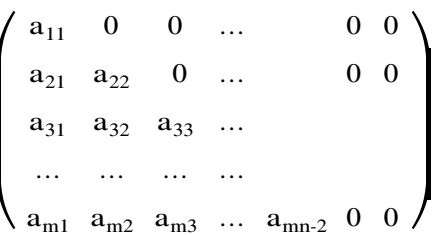

untere Dreiecksmatrix:

 $0\quad 0$  $4\quad 0$  $0 -2$  $2\quad1$ 

obere Dreiecksmatrix:

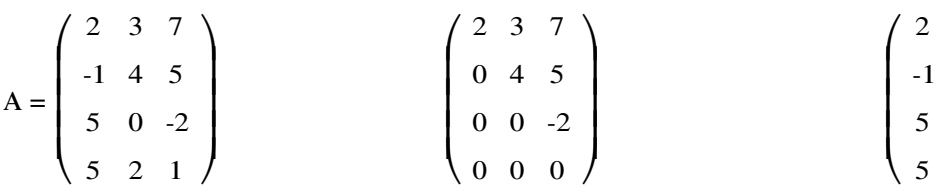

© 1990-2003 by Hermann Knoll

ver. 4.0 / 06.10.2003

### Rechnen mit Matrizen

#### Gleichheit von Matrizen

$$
A = \begin{pmatrix} a_{11} & a_{12} & \dots & a_{1n} \\ a_{21} & a_{22} & \dots & a_{2n} \\ \dots & & & & \\ a_{m1} & a_{m2} & \dots & a_{mn} \end{pmatrix}
$$
  

$$
B = \begin{pmatrix} b_{11} & b_{12} & \dots & b_{1n} \\ b_{21} & b_{22} & \dots & b_{2n} \\ \dots & & & \\ b_{m1} & b_{m2} & \dots & b_{mn} \end{pmatrix}
$$

A und B sind gleich, wenn sie in allen Elementen übereinstimmen.

 $A = B \Leftrightarrow a_{ik} = b_{ik}$  mit i = 1, 2, ..., m, k = 1, 2, ..., n

#### Addition von Matrizen

$$
A + B = \begin{pmatrix} a_{11} + b_{11} & a_{12} + b_{12} & \dots & a_{1n} + b_{1n} \\ a_{21} + b_{21} & a_{22} + b_{22} & \dots & a_{2n} + b_{2n} \\ \dots & \dots & \dots & \dots & \dots \\ a_{m1} + b_{m1} & a_{m2} + b_{m2} & \dots & a_{mn} + b_{mn} \end{pmatrix}
$$
  
 
$$
A + (B + C) = (A + B) + C
$$
 (associativ)  
 
$$
A + (B + C) = (A + B) + C
$$
 (associativ)  
 
$$
A \text{ and } B \text{ and } B \text{ are the same as } A \text{ and } B \text{ are the same as } A \text{ and } B \text{ are the same
$$

Man addiert zwei Matrizen, indem man alle ihre Elemente addiert.

Addition der Nullmatrix:  $A + O = O + A = A$ 

#### Subtraktion von Matrizen

$$
B = \begin{pmatrix} b_{11} & b_{12} & \dots & b_{1n} \\ b_{21} & b_{22} & \dots & b_{2n} \\ \dots & & & & \\ b_{m1} & b_{m2} & \dots & b_{mn} \end{pmatrix}
$$
  

$$
B = \begin{pmatrix} -b_{11} & -b_{12} & \dots & -b_{1n} \\ -b_{21} & -b_{22} & \dots & -b_{2n} \\ \dots & & & \\ -b_{m1} & -b_{m2} & \dots & -b_{mn} \end{pmatrix}
$$

Die Matrix -B ist die negative Matrix zur Matrix B. Damit kann die Subtraktion von Matrizen definiert werden.

$$
A - B = A + (-B) = \begin{pmatrix} a_{11} - b_{11} & a_{12} - b_{12} & \dots & a_{1n} - b_{1n} \\ a_{21} - b_{21} & a_{22} - b_{22} & \dots & a_{2n} - b_{2n} \\ \dots \\ a_{m1} - b_{m1} & a_{m2} - b_{m2} & \dots & a_{mn} - b_{mn} \end{pmatrix}
$$

#### Multiplikation mit einem Skalar

$$
\lambda A = \begin{pmatrix}\n\lambda a_{11} & \lambda a_{12} & \dots & \lambda a_{1n} \\
\lambda a_{21} & \lambda a_{22} & \dots & \lambda a_{2n} \\
\vdots & \vdots & \ddots & \vdots \\
\lambda a_{m1} & \lambda a_{m2} & \dots & \lambda a_{mn}\n\end{pmatrix}
$$
\nMan multipliziert eine Matrix mit einem Skalar, indem man alle Elemente der Matrix mit dem Skalar multipliziert. 
$$
\lambda \cdot A = A \cdot \lambda
$$

#### Multiplikation von Matrizen

Es seinen die beiden Vektoren  $\vec{a}$  und  $\vec{b}$  gegeben:

a <sup>→</sup> = a1 a2 … as , b <sup>→</sup> = b1 b2 … bs . Ihr skalares Produkt ist a <sup>→</sup>•b <sup>→</sup> <sup>=</sup> <sup>a</sup>1b<sup>1</sup> <sup>+</sup> a2b<sup>2</sup> <sup>+</sup> … <sup>+</sup> <sup>a</sup>sb<sup>s</sup> <sup>=</sup> ∑ i=1 s aib<sup>i</sup>

Ebenso kann man das skalare Produkt der Vektoren $\vec{a_r}$  und  $\vec{b_t}$  mit  $\vec{a_r} \cdot \vec{b_t} = a_{r1}b_{1t} + a_{r2}b_{2t} + ... + a_{rs}b_{st}$  $=$   $\sum_{i=1}^{n}$  $\sum a_{ri}b_{it}$  berechnen. Die Vektoren $\vec{a}_i$  (i = 1, ... r) können als Zeilenvektoren einer Matrix A und die Vektoren  $\vec{b}_i$  (j = 1, ..., s) als Spaltenvektoren einer Matrix B verstanden werden.

$$
A = \begin{pmatrix} a_{11} & a_{12} & \dots & a_{1s} \\ a_{21} & a_{22} & \dots & a_{2s} \\ \dots & & & & \\ a_{r1} & a_{r2} & \dots & a_{rs} \end{pmatrix} \begin{pmatrix} \vec{a}_1 \\ \vec{a}_2 \\ \vec{a}_2 \end{pmatrix}
$$
  
\n
$$
B = \begin{pmatrix} b_{11} & b_{12} & \dots & b_{1t} \\ b_{21} & b_{22} & \dots & b_{2t} \\ \dots & & & \\ b_{s1} & b_{s2} & \dots & b_{st} \\ \vec{b}_1 & \dots & & & \\ \vec{b}_1 & \dots & & & \\ \vdots & & & & \\ \n\end{pmatrix}
$$

Nun wird das Produkt von zwei Matrizen A•B folgendermassen definiert:

$$
A \bullet B = \begin{pmatrix} a_{11} & a_{12} & \dots & a_{1s} \\ a_{21} & a_{22} & \dots & a_{2s} \\ \dots & & & & & \\ a_{r1} & a_{r2} & \dots & a_{rs} \end{pmatrix} \bullet \begin{pmatrix} b_{11} & b_{12} & \dots & b_{1t} \\ b_{21} & b_{22} & \dots & b_{2t} \\ \dots & & & & \\ b_{s1} & b_{s2} & \dots & b_{st} \end{pmatrix} = \begin{pmatrix} \sum_{i=1}^{s} a_{1i}b_{i1} & \sum_{i=1}^{s} a_{1i}b_{i2} & \dots & \sum_{i=1}^{s} a_{1i}b_{it} \\ \sum_{i=1}^{s} a_{2i}b_{i1} & \sum_{i=1}^{s} a_{2i}b_{i2} & \dots & \sum_{i=1}^{s} a_{2i}b_{it} \\ \dots & & & & \\ \sum_{i=1}^{s} a_{ri}b_{i1} & \sum_{i=1}^{s} a_{ri}b_{i2} & \dots & \sum_{i=1}^{s} a_{ri}b_{it} \end{pmatrix}
$$
  
Format: (r,s) (s,t) (r,t)

$$
f_{\rm{max}}
$$

Beispiel:

$$
A = \begin{pmatrix} 2 & 2 & 4 \\ 1 & 3 & -1 \\ 2 & -3 & 4 \\ 0 & 1 & 0 \end{pmatrix} \qquad B = \begin{pmatrix} 2 & -1 \\ 3 & 4 \\ -1 & 5 \end{pmatrix} \qquad C = A \bullet B = \begin{pmatrix} 6 & 26 \\ 12 & 6 \\ -9 & 6 \\ 3 & 4 \end{pmatrix}
$$
  
Format: (4,3) (3,2) (4,2)

Für das Multiplizieren von Matrizen kann man sich an das folgende Bild halten:

 $\setminus$  $\mathsf{l}$  $\mathsf I$  $\mathsf{I}$  $\sqrt{}$ Į  $\vert$  $\overline{\phantom{a}}$  $\vert$  $--- >$ … … … / \  $\mathsf{l}$  $\mathsf I$  $\mathsf{I}$  <sup>|</sup> … … … Į  $\vert$  $\overline{\phantom{a}}$  $\vert$ | | ↓

Die erste Matrix muss also gleichviele Spalten haben wie die zweite Matrix Zeilen hat. Als Resultat erhält man eine Matrix, welche soviele Zeilen wie die erste und soviele Spalten wie die zweite Matrix hat. Wie man sieht, ist die Multiplikation von Matrizen nicht kommutativ. Im obigen Beispiel kann man nicht B•A bilden, weil B zwei Spalten, aber A vier Zeilen hat. Das Produkt von zwei Matrizen ist ja nur definiert, wenn die Anzahl der Spalten der ersten Matrix gleich der Anzahl der Zeilen der zweiten Matrix ist.

Für die Multiplikation von Matrizen gelten aber das Assoziativgesetz und das Distributivgesetz.

$$
A \bullet (B \bullet C) = (A \bullet B) \bullet C
$$
associativ  

$$
A \bullet (B + C) = A \bullet B + A \bullet C
$$
 distributiv

Bei der Multiplikation einer Matrix A mit der Einheitsmatrix E beleibt die Matrix A unverändert.

$$
37
$$

$$
A \bullet E = \begin{pmatrix} a_{11} & a_{12} & \dots & a_{1n} \\ a_{21} & a_{22} & \dots & a_{2n} \\ \dots & & & & \\ a_{m1} & a_{m2} & \dots & a_{mn} \end{pmatrix} \bullet \begin{pmatrix} 1 & 0 & \dots & 0 \\ 0 & 1 & \dots & 0 \\ \dots & & & \\ 0 & 0 & \dots & 1 \end{pmatrix} = A
$$
  
\n
$$
E \bullet A = \begin{pmatrix} 1 & 0 & \dots & 0 \\ 0 & 1 & \dots & 0 \\ \dots & & & \\ 0 & 0 & \dots & 1 \end{pmatrix} \bullet \begin{pmatrix} a_{11} & a_{12} & \dots & a_{1n} \\ a_{21} & a_{22} & \dots & a_{2n} \\ \dots & & & \\ a_{m1} & a_{m2} & \dots & a_{mn} \end{pmatrix} = A
$$
  
\n
$$
(m,m) \qquad (m,n)
$$

Auch Vektoren können als Matrizen aufgefassst werden.

Der n-dimensionale Vektor 
$$
\vec{a} = \begin{pmatrix} a_1 \\ a_2 \\ \dots \\ a_s \end{pmatrix}
$$
ergibt die einspaltige (n,1)-Matrix A =  $\begin{pmatrix} a_1 \\ a_2 \\ \dots \\ a_n \end{pmatrix}$ .

Mit Matrizen kann man Gleichungssysteme sehr einfach aufschreiben:

$$
b_{1} = a_{11}x_{1} + ... + a_{1n}x_{n}
$$
  
\n
$$
\vdots
$$
  
\n
$$
\vdots
$$
  
\n
$$
b_{2} = a_{21}x_{1} + ... + a_{2n}x_{n}
$$
  
\n
$$
\vdots
$$
  
\n
$$
b_{m} = a_{m1}x_{1} + ... + a_{mn}x_{n}
$$
  
\n
$$
b_{m} = a_{mn}x_{1} + ... + a_{mn}x_{n}
$$
  
\n
$$
\vdots
$$
  
\n
$$
b_{m} = a_{mn}x_{1} + ... + a_{mn}x_{n}
$$
  
\n
$$
b_{m} = a_{mn}x_{1} + ... + a_{mn}x_{n}
$$
  
\n
$$
b_{m} = a_{mn}x_{1} + ... + a_{mn}x_{n}
$$
  
\n
$$
b_{m} = a_{mn}x_{1} + ... + a_{mn}x_{n}
$$

 $\vec{b} = A \cdot \vec{x}$ 

Weitere Regeln:

Für die Multiplikation von transponierten Matrizen gilt: (A•B)' = B'•A'

### Inverse Matrix A-1

Es sei A eine n-zeilige quadratische Matrix vom Rang n. Ferner sei das Gleichungssystem  $\vec{b} = A \vec{r}$ gegeben.

Dieses Gleichungssystem lösen, heisst, alle Werte für  $x_1$ ,  $x_2$ , ... zu suchen, welche das Gleichungssystem erfüllen. Wenn man die Gleichung  $A \vec{r} = \vec{b}$  linksseitig mit einer Matrix X multipliziert, welche so gewählt sein soll, dass X•A = E (Einheitsmatrix) ergibt, dann wäre das Problem gelöst. Man erhält dann:

 $(X \bullet A) \bullet \vec{x} = X \bullet \vec{b}$  $E \cdot \vec{x} = X \cdot \vec{b}$  $\vec{x} = X \cdot \vec{b}$  $\vec{x} = A^{-1} \cdot \vec{b}$ 

Die Matri<sup>x</sup> X heisst Inverse Matri<sup>x</sup> <sup>z</sup>u A und wird auch mit A-<sup>1</sup> bezeichnet.

Achtung: Bei der Multiplikation muss auf die Seite (hier: links) geachtet werden!

Für die zu A inverse Matrix A<sup>-1</sup> gilt also: A<sup>-1</sup>•A = A•A<sup>-1</sup> = E

Um die Elemente der inversen Matrix zu bestimmen, kann man natürlich das Gleichungssystem nach einem bekannten Verfahren lösen (z.B. Additionsverfahren). Es gibt aber auch Möglichkeiten, die Matri<sup>x</sup> A formell <sup>z</sup>u bearbeiten, um A-<sup>1</sup> <sup>z</sup>u erhalten. Das Invertieren von Matrizen ist und bleibt aber eine aufwendigen und langwierige Prozedur. Mit Computerprogrammen für Mathematik kann man heute sehr schnell auch grossse Matrizen invertieren. An einem einfachen Beispiel sei hier das manuelle Invertieren gezeigt.

$$
A = \begin{pmatrix} 1 & -2 & 1 \\ 2 & 1 & -1 \\ 3 & -2 & 2 \end{pmatrix}
$$
  
\n
$$
x_1 - 2x_2 + x_3 = y_1
$$
  
\n
$$
2x_1 + x_2 - x_3 = y_2
$$
  
\n
$$
3x_1 - 2x_2 + 2x_3 = y_3
$$
  
\n
$$
-5x_2 + 3x_3 = 2y_1 - y_2
$$
  
\n
$$
-4x_2 + x_3 = 3y_1 - y_3
$$
  
\n
$$
-7x_3 = 7y_1 + 4y_2 - 5y_3
$$
  
\n
$$
x_3 = -y_1 - \frac{4}{7}y_2 + \frac{5}{7}y_3
$$
  
\n
$$
x_2 = \frac{3}{5}x_3 - \frac{2}{5}y_1 + \frac{1}{5}y_2 = -y_1 - \frac{1}{7}y_2 + \frac{3}{7}y_3
$$
  
\n
$$
x_1 = y_1 + 2x_2 - x_3 = -\frac{2}{7}y_2 + \frac{1}{7}y_3
$$
  
\n
$$
A^{-1} = \begin{pmatrix} 0 & -\frac{2}{7} & \frac{1}{7} \\ -1 & -\frac{1}{7} & \frac{3}{7} \\ -1 & -\frac{4}{7} & \frac{5}{7} \end{pmatrix} = \frac{1}{7} \begin{pmatrix} 0 & 2 & 1 \\ -7 & -1 & 3 \\ -7 & -4 & 5 \end{pmatrix}
$$

### Matrixoperationen mit MatLab

MatLab starten, es erscheint das Command-Fenster mit dem »-Zeichen als Prompt. Hierauf kann eine Eingabe gemacht werden. Zeilen ohne das »-Zeichen sind Ausgabezeilen. Eine Matrix wird in [ ] -Klammern gesetzt. MatLab ist matrizenorientiert. Das Grundelement ist die komplexe (m,n)- Matrix. Deshalb ist das Rechnen mit Matrizen in MatLab auch sehr einfach.

#### Eingabe einer Matrix:

Elemente einer Zeile durch Blanks oder Komma trennen, Zeilen durch Strichpunkt trennen. Eingabe einer (4,3)-Matrix A, einer (3,2)-Matrix B und einer (4,3)-Matrix C:

```
\text{A} = \{2, 2, 4; 1, 3, -1; 2, -3, 4; 0, 1, 0\}A = 2 2 4
 1 3 -1
   2 -3 4 0 1 0
w_B = [2,-1;3,4;-1,5]B =2 -1 3 4
   -1 5
v = [2, 3, 7; -1, 4, 5; 5, 0, -2; 5, 2, 1]C = 2 3 7
-1 4 5
5 \t 0 \t -2 5 2 1
Summe
\n  <b>n</b> + Cans = 4 5 11
 0 7 4
7 -3 2 5 3 1
                          Differenz
                          \n  <b>A</b> - C\nans =0 \t -1 \t -32 -1 -6-3 -3 6
                             -5 -1 -1Transponierte Matrix A'
»A'
ans = 2 1 2 0
 2 3 -3 1
4 \qquad -1 \qquad 4 \qquad 0
```
Multiplikation mit einem Skalar

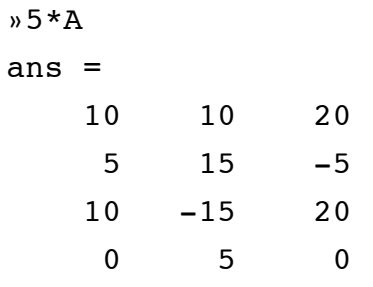

### **Multiplikation von Matrizen**

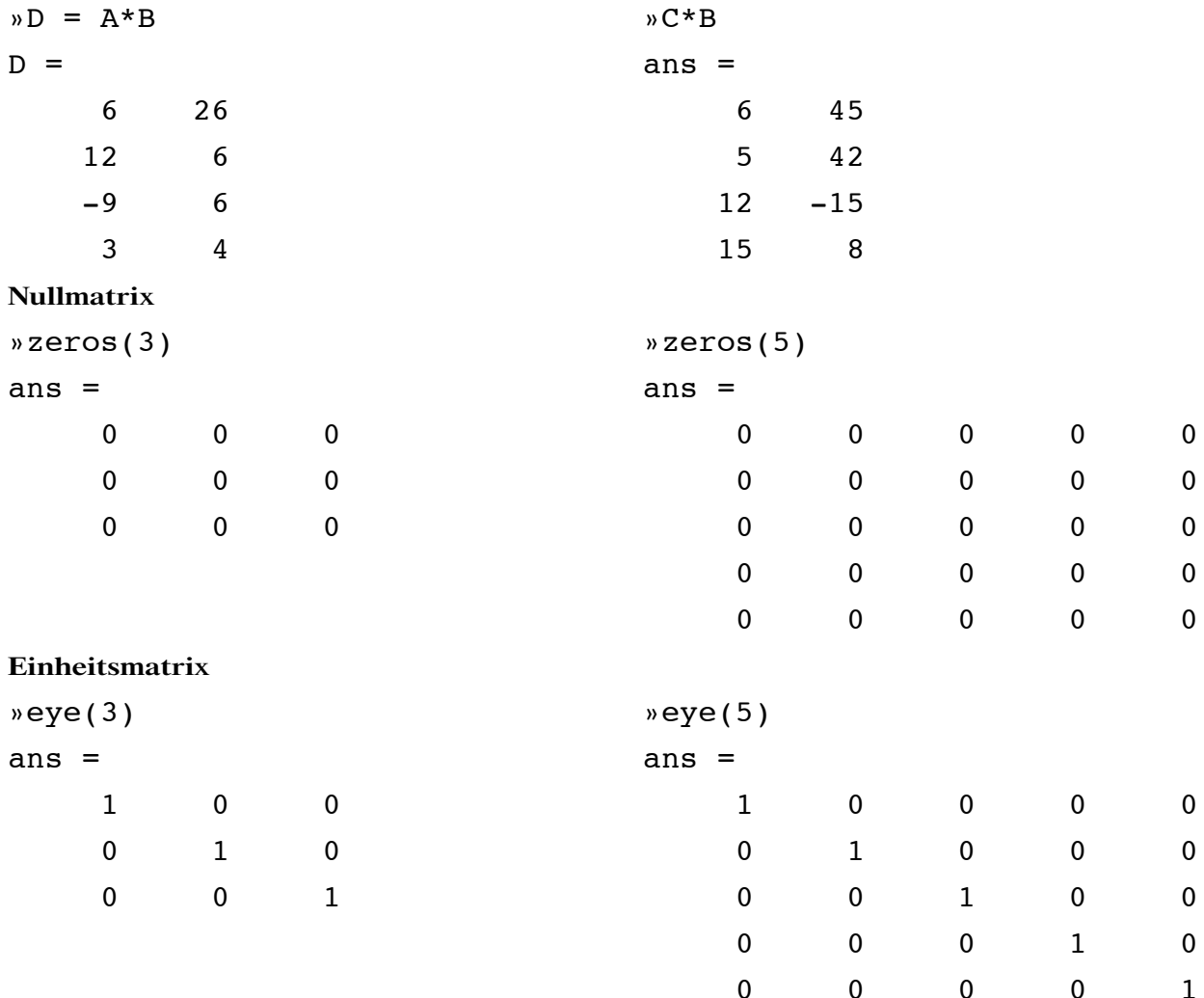

#### Dreiecksmatrizen

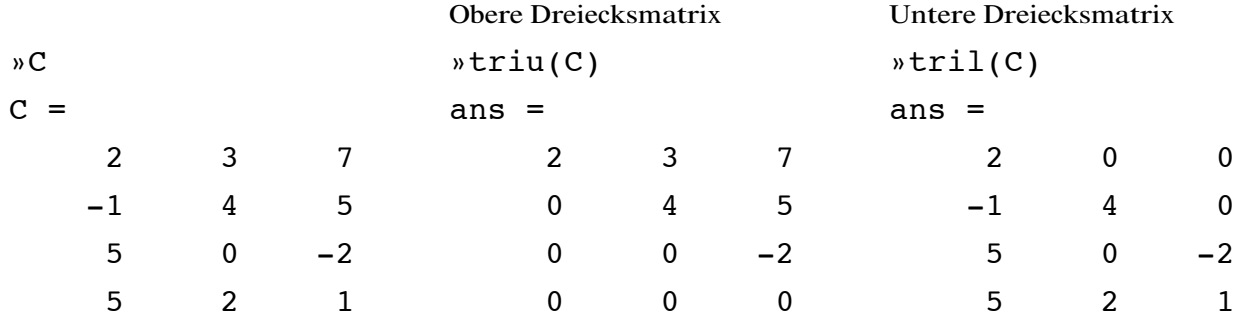

### Vektoren

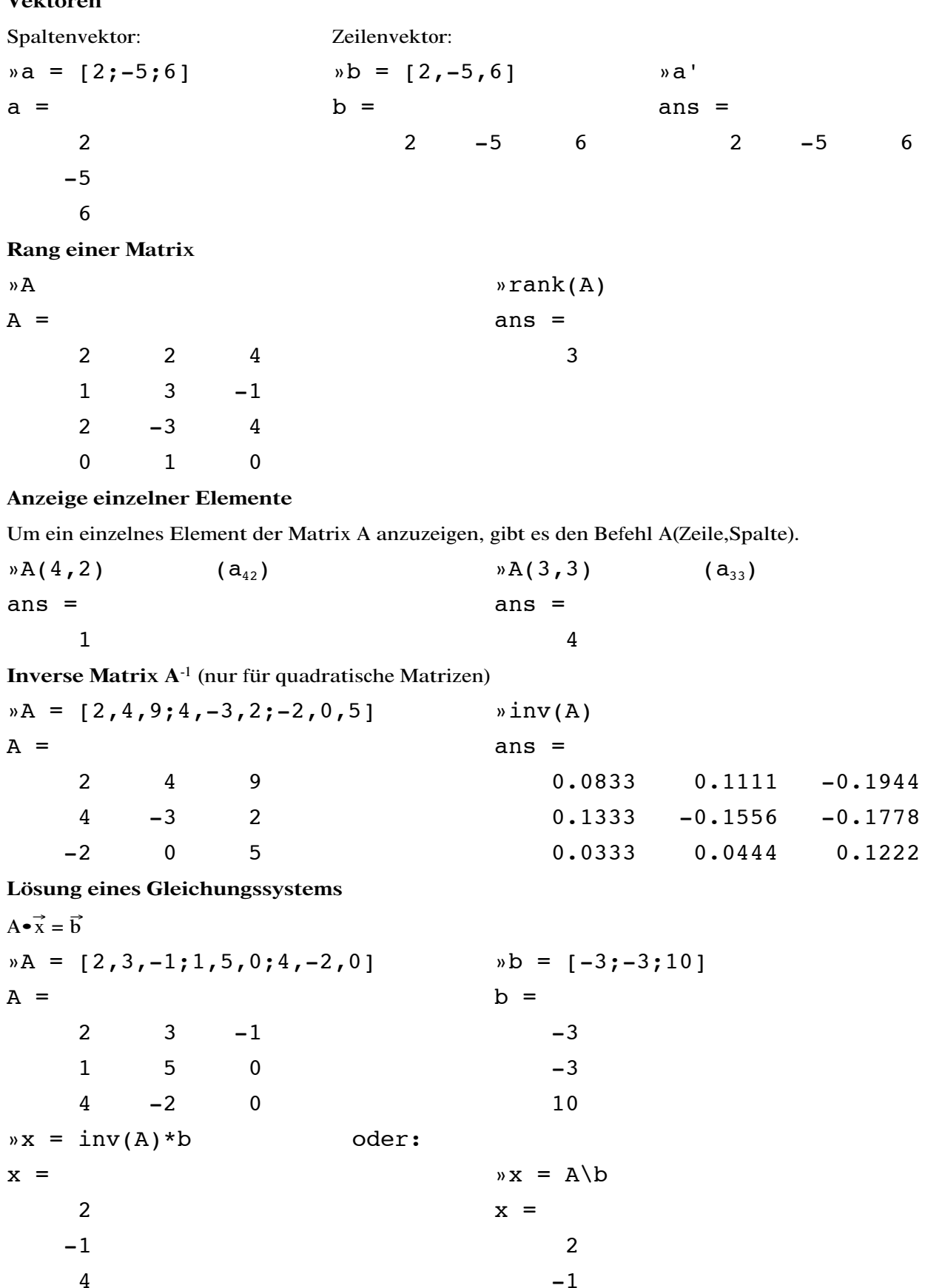

 $\overline{4}$ 

### Determinanten

Eine Determinante ist ein Zahlenschema mit einem bestimmten Wert. Schon bei den Matrizen wurden Zahlen in einem Schema notiert. Eine Determinante kann man von einer quadratischen Matrix bilden. Wir brauchen dann noch eine Regel, um ihren Wert ausrechnen zu können. Für zweizeilige und dreizeilige Determinanten wurden Berechnungsregeln angegeben (siehe S. 27). Hier nochmals die zweizeilige Determinante:

 $D =$  $\begin{vmatrix} a_1 & b_1 \\ a_2 & b_2 \end{vmatrix}$  $\begin{vmatrix} a_1 & b_1 \\ a_2 & b_2 \end{vmatrix} = a_1b_2 - a_2b_1$  $\begin{bmatrix} a_1 & b_1 \\ a_2 & b_2 \end{bmatrix}$  $a_2$   $b_2$ Nebendiagonale

Hauptdiagonale

Im allgemeinen Fall haben wir eine n-zeilige Determinante. Sie soll auf jeden Fall quadratisch sein und hat somit auch n Spalten. Die Anzahl der Elemente in dieser Determinante ist n<sup>2</sup>.

 $D =$  $\vert$  $\vert$  $\mathbf{I}$  $\mathbf{I}$  $\vert$  $\vert$  $\vert$  $\overline{\phantom{a}}$  $\overline{\phantom{a}}$  $\overline{\phantom{a}}$  $\overline{\phantom{a}}$  $a_{11} \ a_{12} \ \ldots \ a_{1n}$  $a_{21}$   $a_{22}$  ...  $a_{2n}$ … … … …  $a_{n1}$   $a_{n2}$  …  $a_{nn}$ 

Der Wert dieser Determinante wird durch Entwickeln nach Unterdeterminanten berechnet.

Die Unterdeterminante A<sub>ij</sub> des Elements a<sub>ij</sub> (sie heisst auch Adjunkte von a<sub>ij</sub>) ist eine mit  $(-1)^{i+j}$ multiplizierte Determinante, die dadurch entsteht, dass in der ursprünglichen Determinante die i-te Zeile und die j-te Spalte gestrichen werden. A<sub>ij</sub> ist eine (n-1)-zeilige Determinante.

 $D =$  $\mathbf{I}$  $\mathbf{I}$  $\cdot$   $\vert$  $\mathbf{I}$  $\mathbf{I}$  $\mathbf{I}$  $\mathbf{I}$  $\mathbf{I}$  $\mathbf{I}$  $\left| \right|$  $\perp$  $\mathbf{I}$  $\mathbf{I}$  $a_{11} \ a_{12} \ ... \ a_{1j} \ ... \ a_{1n}$ <br> $a_{21} \ a_{22} \ ... \ a_{2j} \ ... \ a_{2n}$ … … … … … … …  $a_{i1}$  a<sub>i2</sub> …  $a_{ii}$  … a<sub>in</sub> … … … … …  $a_{n1}$   $a_{n2}$  …  $a_{ni}$  …  $a_{nn}$  $A_{ij} = (-1)^{i+j}$  $\mathbf{I}$  $\mathbf{I}$  $\mathbf{I}$  $\mathbf{I}$  $\mathbf{I}$  $\mathbf{I}$  $\mathbf{I}$  $\mathbf{I}$   $a_{11}$  …  $a_{1j-1}$   $a_{1j+1}$  …  $a_{1n}$  $a_{i-1,1}$  …  $a_{i-1, j-1}$   $a_{i-1, j+1}$  …  $a_{i-1, n}$  $a_{i+1\ 1}$  …  $a_{i+1\ j-1}$   $a_{i+1\ j+1}$  …  $a_{i+1\ n}$ … … … … … … … …  $a_{n1}$  …  $a_{n j-1}$   $a_{n j+1}$  …  $a_{nn}$ 

Beispiel:

$$
D = \begin{vmatrix} a_{11} & a_{12} & a_{13} \\ a_{21} & a_{22} & a_{23} \\ a_{31} & a_{32} & a_{33} \end{vmatrix}
$$
  $A_{23} = (-1)^{2+3} \begin{vmatrix} a_{11} & a_{12} \\ a_{31} & a_{32} \end{vmatrix} = -(a_{11} a_{32} - a_{31} a_{12})$ 

Der Wert einer n-zeiligen Determinante ist die Summe der Produkte aus den Elementen einer beliebigen Reihe und der dazugehörigen Adjunkten:

$$
D = \sum_{i=1}^{n} a_{ij} A_{ij} = \sum_{j=1}^{n} a_{ij} A_{ij}
$$
 (Entwicklungssatz von Laplace)

Beispiel: Die Determinante D wird nach der 1. Spalte entwickelt:

$$
D = \begin{vmatrix} a_{11} & a_{12} & a_{13} \\ a_{21} & a_{22} & a_{23} \\ a_{31} & a_{32} & a_{33} \end{vmatrix} = a_{11} \begin{vmatrix} a_{22} & a_{23} \\ a_{32} & a_{33} \end{vmatrix} - a_{21} \begin{vmatrix} a_{12} & a_{13} \\ a_{32} & a_{33} \end{vmatrix} + a_{31} \begin{vmatrix} a_{12} & a_{13} \\ a_{22} & a_{23} \end{vmatrix} =
$$

 $=$  a<sub>11</sub>(a<sub>22</sub>a<sub>33</sub> - a<sub>32</sub>a<sub>23</sub>) - a<sub>21</sub>(a<sub>12</sub>a<sub>33</sub> - a<sub>13</sub>a<sub>32</sub>) + a<sub>31</sub>(a<sub>12</sub>a<sub>23</sub> - a<sub>13</sub>a<sub>22</sub>)

 $\mathbf{L}$ 

Vorzeichenschema:

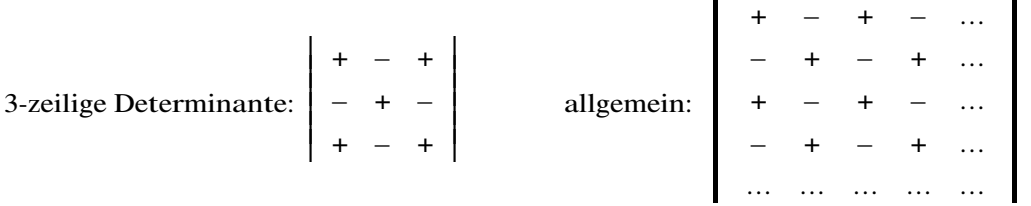

Entstehen beim Entwickeln einer Determinante zunächst Unterdeterminanten mit mehr als 2 Zeilen, müssen diese wiederum nach Unterdeterminanten entwickelt werden. Dies ergibt aber oft eine Unzahl von zu berechnenden zweizeiligen Determinanten. Es gibt allerdings Regeln zum Umformen einer Determinante. Mit diesen Regeln kann die Arbeit vereinfacht werden.

#### Rechnen mit Determinanten

 $\overline{\phantom{a}}$  $\overline{\phantom{a}}$  $\mathbf{I}$  $\overline{\phantom{a}}$  $\mathbf{I}$ 

 $\overline{\phantom{a}}$  $\overline{\phantom{a}}$  $\mathbf{I}$  $\overline{\phantom{a}}$  $\mathbf{I}$ 

1. Der Wert einer Determinante bleibt erhalten, wenn alle Zeilen mit allen Spalten unter Beibehaltung ihrer Reihenfolge vertauscht werden. (det A = det A')

$$
\begin{vmatrix} a_{11} & a_{12} \\ a_{21} & a_{22} \end{vmatrix} = \begin{vmatrix} a_{11} & a_{21} \\ a_{12} & a_{22} \end{vmatrix} = a_{11}a_{22} - a_{12}a_{21}
$$

- 2. Eine Determinante ändert ihr Vorzeichen, wenn zwei beliebige Reihen vertauscht werden.
	- $\overline{\phantom{a}}$  $\overline{\phantom{a}}$  $\mathbf{I}$  $\overline{\phantom{a}}$  $\mathbf{I}$  $\begin{vmatrix} a_{11} & a_{12} \\ a_{21} & a_{22} \end{vmatrix}$  $a_{21}$   $a_{22}$  $=$  a<sub>11</sub>a<sub>22</sub> - a<sub>12</sub>a<sub>21</sub> = - (a<sub>21</sub>a<sub>12</sub> - a<sub>22</sub>a<sub>11</sub>) = -  $\begin{vmatrix} a_{21} & a_{22} \\ a_{11} & a_{12} \end{vmatrix}$  $a_{11}$   $a_{12}$
- 3. Eine Determinante wird mit einem Faktor k multipliziert, indem man alle Elemente einer beliebigen Reihe mit diesem Faktor multipliziert.

$$
k \begin{vmatrix} a_{11} & a_{12} \\ a_{21} & a_{22} \end{vmatrix} = \begin{vmatrix} ka_{11} & ka_{12} \\ a_{21} & a_{22} \end{vmatrix}
$$

4. Der Wert einer Determinante bleibt erhalten, wenn zu einer Reihe ein Vielfaches einer anderen Reihe addiert wird.

$$
\begin{vmatrix} a_{11} + ka_{21} & a_{12} + ka_{22} \ a_{21} & a_{22} \end{vmatrix} = a_{11}a_{22} + ka_{21}a_{22} - a_{21}a_{12} - a_{21}ka_{22} = a_{11}a_{22} - a_{12}a_{21} = \begin{vmatrix} a_{11} & a_{12} \ a_{21} & a_{22} \end{vmatrix}
$$

5. Der Wert einer Determinante ist Null, wenn zwei Reihen linear abhängig sind.

$$
\begin{vmatrix} a & b \\ ka & kb \end{vmatrix} = k \begin{vmatrix} a & b \\ a & b \end{vmatrix} = k(ab - ab) = 0
$$

#### Beispiel für die Entwicklung einer Determinante nach Zeilen und Spalten

Zum Berechnen mehrzeiliger Determinanten wird oft die Regel 4 benützt. Durch geeignetes Addieren von Vielfachen können in einer Reihe alle Glieder bis auf eines zu Null reduziert werden. Dann ist das Entwickeln nach dieser Reihe kein Problem mehr. An einem Beispiel soll diese Methode gezeigt werden:

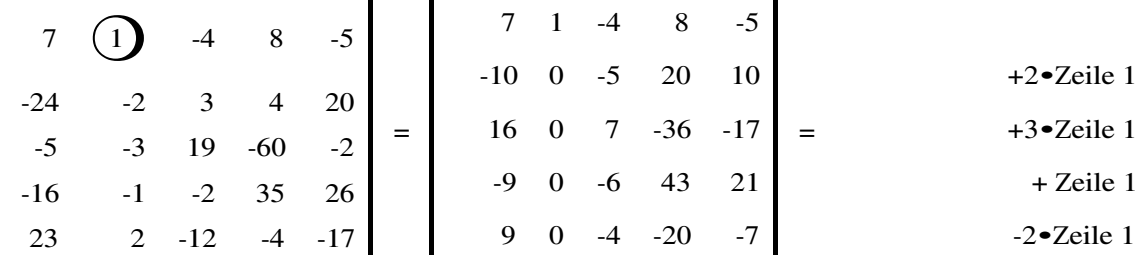

 $\vert$  $\overline{\phantom{a}}$  $\overline{\phantom{a}}$  $\overline{\phantom{a}}$  $\overline{\phantom{a}}$  $\overline{\phantom{a}}$ 

$$
=(-1)\bullet \begin{vmatrix} -10 & \sqrt{3} & 20 & 10 \\ 16 & 7 & -36 & -17 \\ -9 & -6 & 43 & 21 \\ 9 & -4 & -20 & -7 \end{vmatrix} = (-1)\bullet \begin{vmatrix} -2\cdot\text{Sp.2} & +4\cdot\text{Sp.2+2}\cdot\text{Sp.2} \\ 0 & -5 & 0 & 0 \\ 2 & 7 & -8 & -3 \\ 3 & -6 & 19 & 9 \\ 17 & -4 & -36 & -15 \end{vmatrix} = (-1)\bullet(-5)\bullet \begin{vmatrix} 2 & -8 & -3 \\ 3 & 19 & 9 \\ 17 & -36 & -15 \end{vmatrix}
$$
  
\n
$$
= (-3)\bullet \begin{vmatrix} 2 & -8 & -3 \\ 9 & -5 & 0 \\ 7 & 4 & 0 \end{vmatrix} = (-5)\bullet(-3)\bullet \begin{vmatrix} 9 & -5 \\ 7 & 4 \end{vmatrix} = 15\bullet(36+35) = 1065
$$

#### Berechnung von Determinanten mit MatLab

 $nA=[7, 1, -4, 8, -5; -24, -2, 3, 4, 20; -5, -3, 19, -60, -2; -16, -1, -1]$  $2, 35, 26; 23, 2, -12, -4, -17$  $A =$  $\overline{7}$  $\mathbf{1}$ 8  $-4$  $-5$  $-24$  $-2$  $\mathbf{3}$  $\overline{4}$  $20$  $-5$  $-3$ 19  $-60$  $-2$  $-16$  $-1$  $-2$ 35 26 23  $\overline{2}$  $-12$  $-4$  $-17$  $wdet(A)$ ans  $=$ 1065

Eine Entwicklung nach Spalten kann mit den Funktionen rrefmovi(A) oder rrefdemo(A) demonstriert werden. rrefmovi(A) zeigt den Eliminationsvorgang schrittweise auf dem Bildschirm, rrefdemo(A) hat dieselbe Wirkung, zusätzlich wird der Wert der Determinante  $D = det(A)$  angezeigt.

#### **Matrizen mit Maple V**

Beispiel:

- > with(linalq);
- $>$  matrix(2,2,[5,4,6,3]);

$$
\begin{bmatrix} 5 & 4 \\ 6 & 3 \end{bmatrix}
$$

Für weitere Beispiele wird auf die Maple-Hilfe verwiesen.

### Lineare Gleichungssysteme

Ein Gleichungssystem, in dem die Variablen x<sub>i</sub> nur in der ersten Potenz vorkommen, heisst *lineares* <sup>G</sup>leichungssystem. Es hat die Form:

- (1)  $a_{11}x_1 + a_{12}x_2 + a_{13}x_3 + ... + a_{1n}x_n = b_1$
- (2)  $a_{21}x_1 + a_{22}x_2 + a_{23}x_3 + ... + a_{2n}x_n = b_2$ …
- (m)  $a_{m1}x_1 + a_{m2}x_2 + a_{m3}x_3 + ... + a_{mn}x_n = b_m$

Es sind also m lineare Gleichungen in n Variablen.In der Matrizenschreibweise kann man dieses Gleichungssystem folgendermassen schreiben:

 $A \bullet \vec{x} = \vec{b}$ 

wobei A eine (m,n)-Matrix,  $\vec{x}$  und  $\vec{b}$  Vektoren sind:

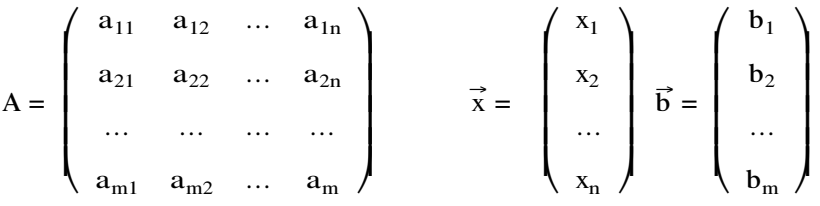

### Homogene Gleichungssysteme

Das Gleichungssystem ist homogen, wenn alle  $b_i = 0$  sind, also  $\vec{b} = \vec{o}$  ist:  $A \cdot \vec{x} = \vec{o}$ 

Ein solches Gleichungssystem hat immer die trivialen Lösungen  $x_1 = 0$ ,  $x_2 = 0$ , …,  $x_n = 0$ . Ob weitere Lösungen vorhanden sind, hängt vom Rang r, d.h. der maximalen Anzahl linear unabhängiger Zeilen- und Spaltenvektoren der Koeffizientenmatrix ab. Ist r = n, gibt es nur die trivialen Lösungen. Für r < n hat das Gleichungssystem nichttriviale Lösungen, also Lösungen, welche von 0 verschieden sind. Es gibt eine (n - r)-parametrige Lösungsschar.

Ist die Anzahl Gleichungen gleich der Anzahl Variablen (m = n), hat das homogene Gleichungssystem genau dann nichttriviale Lösungen, wenn die Determinate der Koeffizientenmatrix 0 ist. In diesem Fall ist der Rang der Koeffizientenmatrix kleiner als n.

### Inhomogene Gleichungssysteme

Beim inhomogenen Gleichungssystem betrachten wir neben der Koeffizientenmatrix A noch die erweiterte Koeffizientenmatri<sup>x</sup> A\*.

$$
A^* = \begin{pmatrix} a_{11} & a_{12} & \dots & a_{1n} & b_1 \\ a_{21} & a_{22} & \dots & a_{2n} & b_2 \\ \dots & \dots & \dots & \dots & \dots \\ a_{m1} & a_{m2} & \dots & a_{mn} & b_m \end{pmatrix}
$$

Haben A und A<sup>\*</sup> denselben Rang r, ist das Gleichungssystem A $\vec{x} = \vec{b}$  lösbar. Falls der Rang der beiden Matrizen zudem noch gleich der Anzahl Variablen n ist  $(r = n)$ , gibt es genau einen Lösungsvek- $\overrightarrow{xx}$  des Gleichungssystems.

Für r < n erhält man eine ganze Lösungsschar. Es gilt in diesem Fall: Die Gesamtheit der Lösungen ist die Summe aus einer speziellen Lösung  $\vec{x}^*$  des inhomogenen Gleichungssystems und einer Linearkombination der (n-r) Lösungen des zugehörigen homogenen Gleichungssystems:  $\vec{x} = \vec{x}^* + k_1 \vec{x}_1 + k_2 \vec{x}_2 + ... + k_{n-r} \vec{x}_{n-r}$ 

### Eigenwerte und Eigenvektoren einer Matrix

Gegeben ist eine (n,n)-Matrix A.

 $A =$  $\left(\rule{0pt}{10pt}\right.$  $\begin{pmatrix} a_{11} & a_{12} & \dots & a_{1n} \\ a_{21} & a_{22} & \dots & a_{2n} \\ \dots & \dots & \dots & \dots \\ a_{n1} & a_{n2} & \dots & a_{nn} \end{pmatrix}$ … … … …  $a_{n1}$   $a_{n2}$  ...  $a_{nn}$ Wir bilden A -  $λE =$  $\left(\begin{array}{cccc} a_{11} - \lambda & a_{12} & \dots & a_{1n} \\ a_{21} & a_{22} - \lambda & \dots & a_{2n} \\ \dots & \dots & \dots & \dots \\ a_{n1} & a_{n2} & \dots & a_{n} - \lambda \end{array}\right)$ ļ J  $\overline{\phantom{a}}$  $\overline{\phantom{a}}$ … … … … … … …  $a_{n1}$   $a_{n2}$  …  $a_n - \lambda$ 

Diese Matrix heisst charakteristische Matrix, ihre Determinante ist die charakteristische Determinante:

$$
det(A - \lambda E) = |A - \lambda E| = \begin{vmatrix} a_{11} - \lambda & a_{12} & \dots & a_{1n} \\ a_{21} & a_{22} - \lambda & \dots & a_{2n} \\ \dots & \dots & \dots & \dots \\ a_{n1} & a_{n2} & \dots & a_{n} - \lambda \end{vmatrix}
$$

Charakteristische Gleichung: det( $A - \lambda E$ ) = 0

Wird die Determinante ausgerechnet, erhält man ein Polynom n-ten Grades in der Variablen λ. Die Lösungen (Wurzeln) der Polynomgleichung heissen charakteristische Wurzeln, es sind die Eigenwerte der Matrix A:  $\lambda_1, \lambda_2, ..., \lambda_n$ 

 $\overline{\phantom{a}}$  $\overline{1}$  $\mathbf{I}$  $\mathbf{I}$ 

 $\int$ 

#### Eigenvektoren

Das Gleichungssystem (A -  $\lambda E \rightarrow \vec{x} = 0$  hat genau dann eine nichttriviale Lösung, wenn  $\lambda$  ein Eigenwert der Matrix A ist. Zu jedem Eigenwert  $\lambda_1, \lambda_2, ..., \lambda_n$  gehört deshalb eine Lösung des Gleichungssystems.

 $\lambda_i$   $(A - \lambda_i E) \cdot \vec{x} = \vec{0}$ 

Die Lösungen dieses Gleichungssystems seien:  $x_{i1}$ ,  $x_{i2}$ , ...,  $x_{in}$ . In Vektorform geschrieben:

$$
\vec{x}_i = \begin{pmatrix} x_{i1} \\ x_{i2} \\ \dots \\ x_{in} \end{pmatrix}
$$
 Der Vektor  $\vec{x}_i$  ist der zum Eigenvert  $\lambda_i$ gehörige Eigenvektor.

Beispiel:

 $A =$  $\overline{\mathcal{L}}$ ĺ  $\begin{pmatrix} -2 & 2 & -3 \\ 2 & 1 & -6 \\ -1 & -2 & 0 \end{pmatrix}$  $-1$   $-2$  0 Charakteristische Gleichung:  $\begin{bmatrix} -2 & -\lambda & 2 & -3 \\ 2 & 1 & -\lambda & -6 \\ -1 & -2 & -\lambda \end{bmatrix}$  $-1$   $-2$   $-\lambda$  $= 0$  $P(\lambda) = \lambda^3 + \lambda^2 - 21\lambda - 45 = 0$ 

Eigenwerte:  $\lambda_1 = \lambda_2 = -3$ ,  $\lambda_3 = 5$ 

Eigenvektoren für  $\lambda_3 = 5$ : Gleichungssystem:

```
-7x_1 + 2x_2 - 3x_3 = 0 | \bullet(-1)2x_1 - 4x_2 - 6x_3 = 0 | \bullet1
  -x_1 - 2x_2 - 5x_3 = 0 | •2 | •7
  x_1 + 2x_2 + 5x_3 = 0-8x_2 - 16x_3 = 0-16x_2 - 32x_3 = 0x_1 + 2x_2 + 5x_3 = 0x_2 + 2x_3 = 0x_1 = kx_2 = 2kx_3 = -kZum Eigenwert \lambda_3 = 5 gehört der Eigenvektor
                                                                               \overline{\mathcal{L}}ĺ
                                                                                \begin{bmatrix} k \\ 2k \end{bmatrix}-k
```